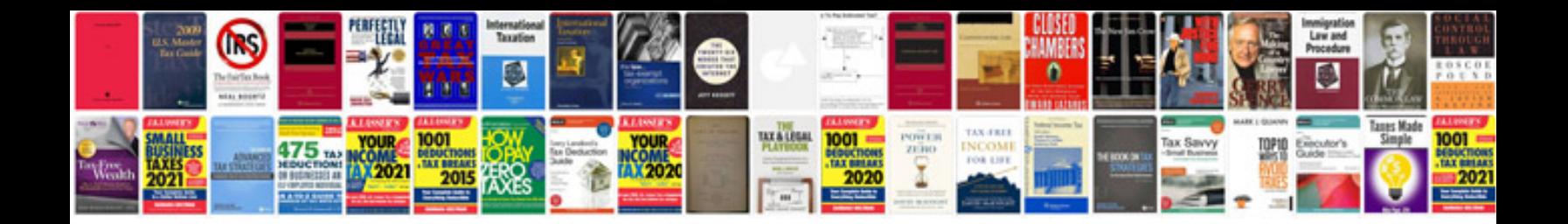

2001 dodge ram 1500 p1281 code

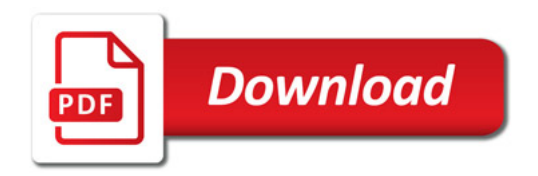

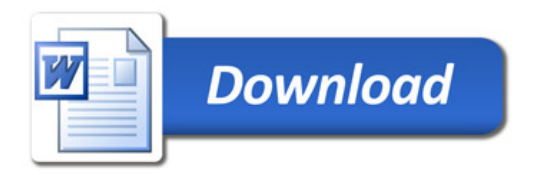